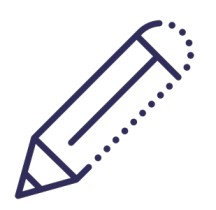

**BIBLIOGRAPHIEREN**

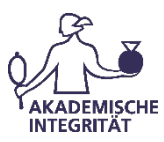

# **1)** Was bezeichnet man als "Bibliographie"?

Als Bibliogrpahie bezeichnet man ein Verzeichnis von Literaturnachweisen (auch 'Literaturverzeichnis', 'Works cited/quoted', 'Quellenverzeichnis' genannt). Eine Bibliographie umfasst bei einer wissenschaftlichen Arbeit alle Quellen, die verwendet wurden (verschiedene Verwendungsweisen finden Sie im Handout "Zitieren und Belegen", Informationen dazu, wie Quellen angegeben werden finden Sie im Handout "Literaturangaben anfertigen"). , Bibliographie' kann jedoch allgemein auch eine Sammlung von Schriften eines Autors oder von Literatur zu einem bestimmten Thema bezeichnen.

# **2) Wozu braucht man Bibliographien?**

#### **1. Bibliographien anderer ermöglichen Forschungsüberblick**

Wenn Sie sich wissenschaftlich mit einem Gegenstand befassen, müssen Sie eine klare Fragestellung und ein systematisches Vorgehen zu ihrer Beantwortung finden. Wissenschaft ist ein Gemeinschaftsprojekt, ein arbeitsteiliger Erkenntnisprozess. D.h., wissenschaftliche Forschung baut immer auf vorhergehende Arbeiten auf und muss in deren Kontext bewertet werden. Deshalb ist es dabei von zentraler Bedeutung, einen Überblick über die Fragestellungen und die Ergebnisse anderer zu gewinnen. Dabei helfen Ihnen die Literaturverzeichnisse anderer Autoren. Diese können für Ihre eignen Überlegungen zu Vorarbeiten werden. Sie finden dort mitunter wichtige Anregungen für Ihr eigenes Vorgehen, z.B.:

- Welche Fragestellungen können sinnvoll bearbeitet werden?
- Welche Ergebnisse können erwartet werden?
- Welches Vorgehen ist für einen bestimmten Gegenstand angemessen?

#### **2. Die eigene Bibliographie weist Ihre Rechercheleistung und Quellen anderer nach**

Eine Bibliographie sichert die Ergebnisse Ihrer Recherche und macht Sie für zukünftige Arbeiten, weitere Überlegungen nutzbar. Als unverzichtbarer Teil einer jeden wissenschaftlichen Arbeit ermöglicht Sie es darüber hinaus Ihren Leser/innen, Ihre Quellen und Bezugspunkte nachzuvollziehen und zu prüfen.

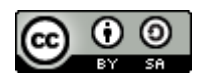

CELORET HOM Bundesministerium für Bildung<br>und Forschung

Seite **1**

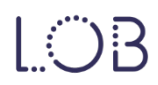

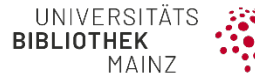

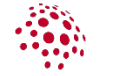

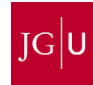

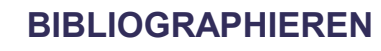

# **3) Was tun vor der bibliographischen Recherche?**

Grenzen Sie Ihr Thema sinnvoll ein. Welche Begriffe beschreiben Ihr Thema oder wesentliche Aspekte des Themas? Fertigen Sie eine Wortliste mit diesen Begriffen sowie synonymen und verwandten Worten an! Entscheiden Sie wie umfangreich und detailliert die benötigte Literatur sein sollte. Informieren Sie sich über mögliche Suchmittel und entscheiden Sie, welche Sie einsetzen wollen: Bibliothekskataloge, bibliographische Datenbanken (z.B. über DBIS), spezielle Suchmaschinen (z.B. google-scholar, base-search), etc.

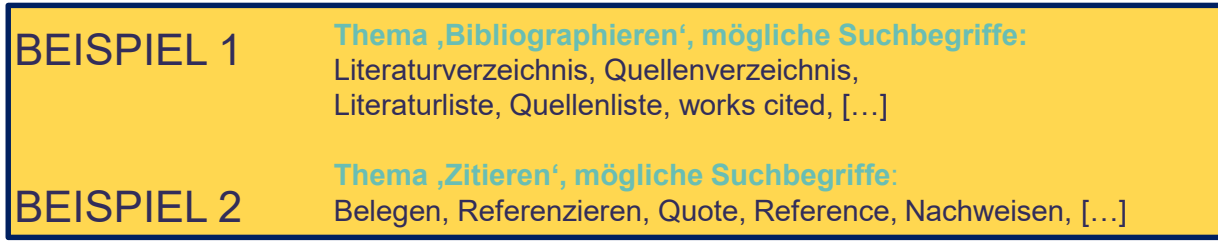

## **4) Wie vorgehen während der Suche?**

- Prüfen Sie die Suchmöglichkeiten und den Umfang der ausgewählten Datenbank/des Katalogs.
- Verwenden Sie Ihre Suchbegriffe in sinnvollen Varianten (z.B. in englischer Übersetzung).
- Nutzen Sie verschiedene Suchfelder (wie Schlagwortsuche).
- Setzen Sie Boolesche Operatoren (and; or; not), Phrasen und Trunkierungen ein (mit ,?' oder ,\*' Bsp.: mit der Eingabe ,Literatur\*' findet man in einer Datenbank oder einem Katalog Ergebnisse, die das Wort bzw. den Wortbestandteil ,Literatur' beinhalten, wie etwa ,Literaturliste' oder 'Literaturverzeichnis').
- Prüfen Sie Indices sowie die Schlagworte bereits gefundener Werke, um Anregungen für Ihre Recherche zu erhalten.
- Darüber hinaus kann zusätzlich eine Suche nach dem 'Schneeball-System' sinnvoll sein: Wenn Sie geeignete Artikel/Monographien etc. gefunden haben, schauen Sie in deren Literaturverzeichnisse, um auf weitere Titel zu Ihrem Thema zu finden.

Überlegen Sie sich klare Kriterien für die Bewertung der Ergebnisse und die Auswahl näher zu betrachtender Publikationen (z.B. Aktualität, Fachrichtung des/der Autor/in, Umfang, etc.). Ihre Ergebnisse können Sie dann beispielsweise in einer Literaturverwaltungs-Software (Citavi, Endnote, Zotero, Reference Manager, u.a.) speichern, kommentieren und ordnen. Eine gute Literaturverwaltung hilft Ihnen, den Überblick über Ihre Quellen zu behalten und erleichtert das Wiederauffinden von einzelnen Titeln und Ergebnissen (wie bspw. Thesen, Ergebnisse, Definitionen).

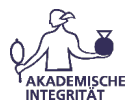

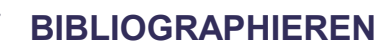

#### **Wo finden Sie weitere Informationen? 5)**

Unter http://www.ub.uni-mainz.de/kurse-tutorials/ finden Sie Schulungen zu Literatursuche und -bewertung, zum Einsatz von Literaturverwaltungssoftware sowie ein Online-Tutorial zum effizienten Recherchieren.

**Das beiliegende Arbeitsblatt** kann Sie dabei unterstützen, Ihr Vorgehen zu strukturieren und die einzelnen Schritte transparent zu machen. Auf der letzten Seite dieses Handouts finden Sie ein ausgefülltes Beispiel.

**Gute Adressen für Ihre Recherche** können die folgenden sein:

Homepage der Universitätsbibliothek mit Direktzugriff auf den Onlinekatalog (opac) und das Rechercheportal Mainz - http://www.ub.uni-mainz.de/ (dort finden Sie auch einen Link zur Datenbankensammlung DBIS).

Für die Suche nach wissenschaftlichen Open Access Veröffentlichungen: BASE (Bielefeld Academic Search Engine) unter http://www.base-search.net

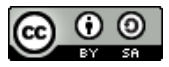

"Bibliographieren" (Toolbox AkIn) von Tina Rotzal und Dominik Schuh ist lizenziert unter einer Creative Commons Namensnennung - [Weitergabe unter gleichen Bedingungen 4.0](http://creativecommons.org/licenses/by-sa/4.0/) International Lizenz.

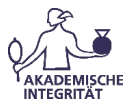

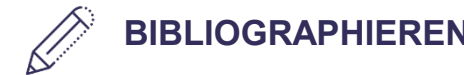

## **Arbeitsblatt Bibliographieren**

**THEMA**: ::::::::::::::::::::::::::::::::::::::::::::::::::::::::::::::::::::::::::::::::::::::::::::::::::::::::::::::

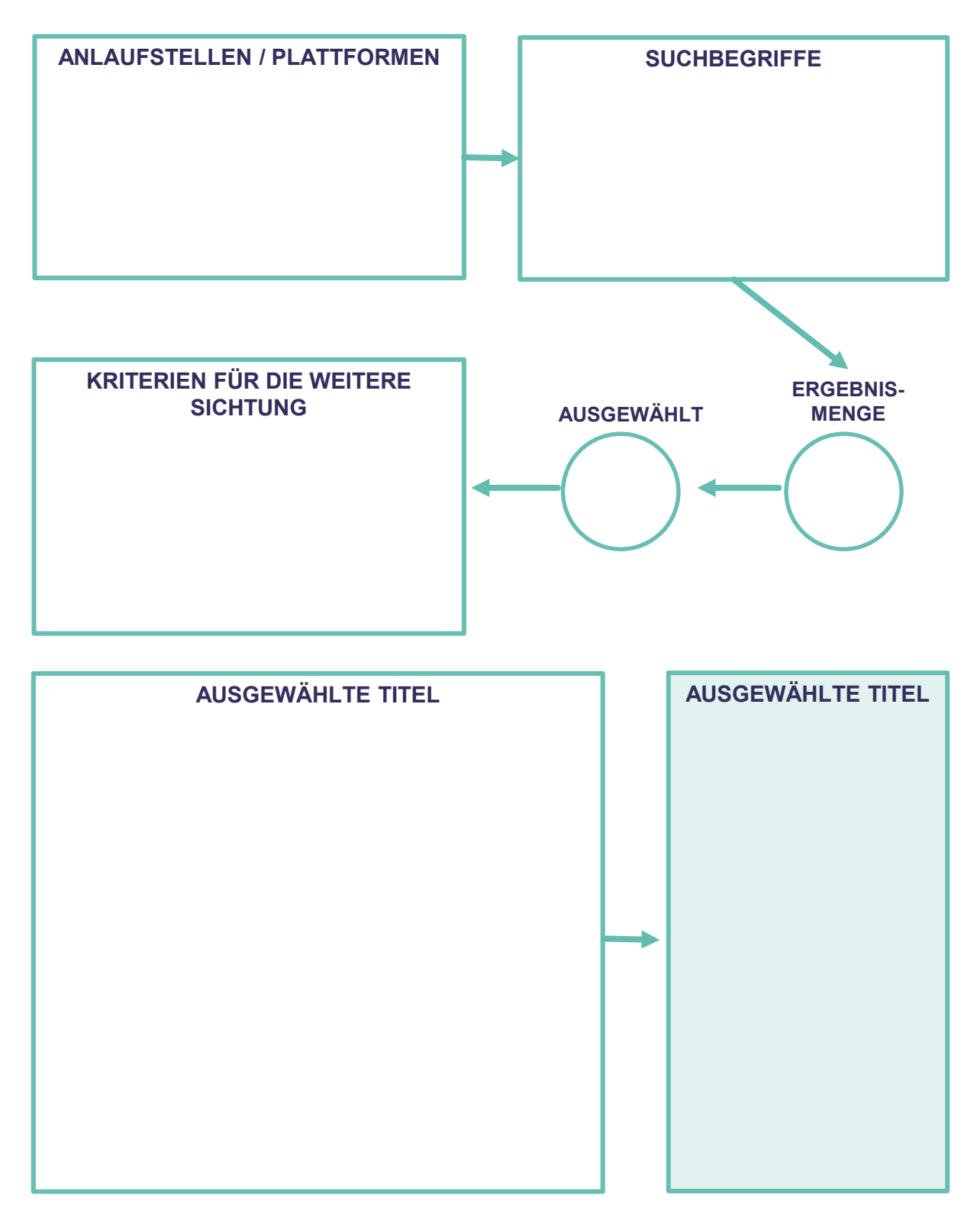

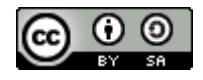

Nach der Vorlage schoolbox:infokompetent (S. 10.11). Online abrufbar unter: <https://publications.ub.uni-mainz.de/opus/volltexte/2018/57734/pdf/57734.pdf>

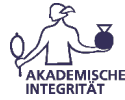

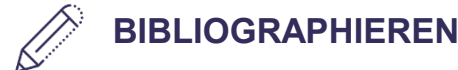

### **Arbeitsblatt Bibliographieren**

**THEMA**: ::::::::::::::::::::::::::::::::::::::::::::::::::::::::::::::::::::::::::::::::::::::::::::::::::::::::::::::

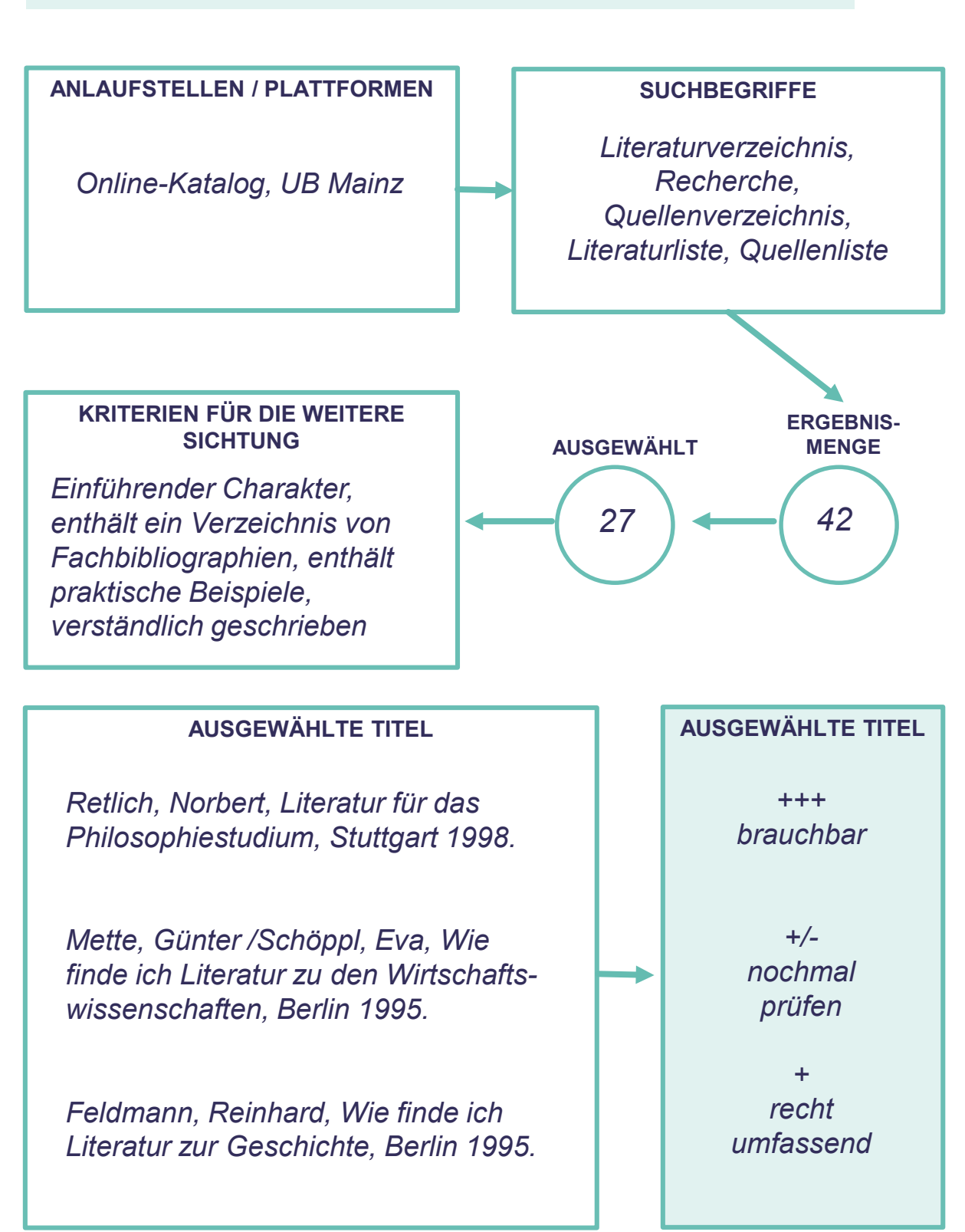

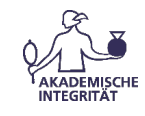

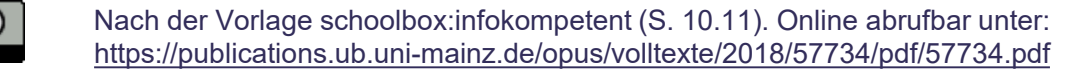